## **Loaded Dice Example**

## **FILE: Loaded.cln**

## **Introduction**

The Random Generator object is a good source of random numbers, with an even distribution, one number just as likely as another. When analysing a model you occasionally need weighted randomness, where some numbers are more likely than others.

This file is an example of a weighted 6 sided dice. A table of weightings gives the relative likelihood of each face on the dice appearing, a random object provides the randomness and the rest of the sheet calculates a resultant face 1 to 6.

To use this sheet, switch on automatic recalculation and click on the Random Generator object to roll the dice.

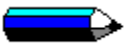

There are 6 entries in the weighting table, if you want a 20 sided dice, simply enlarge the column to 20 entries.

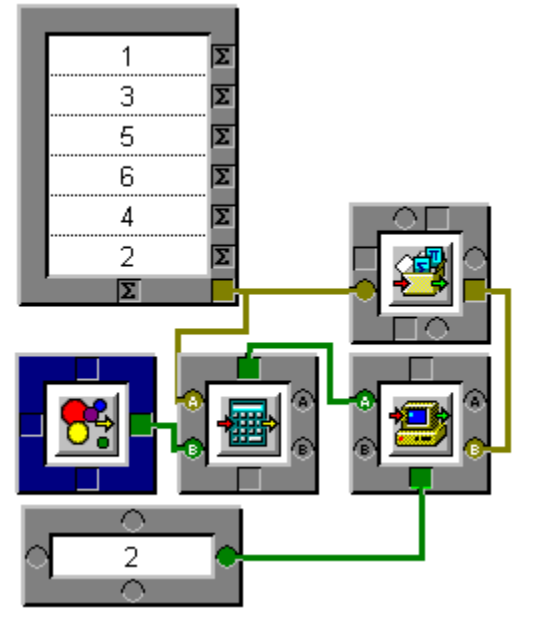

This is an <u>Input Table</u> object, it inputs the table of weightings as a column array. Notice that the values are **relative** weighting, {10,10,10,10,10,10} would produce a balanced dice, but then again, so would {1,1,1,1,1,1}.

This is a General Toolbox Object, the function we are using from this object is the Rolling sum, in this case it converts {{1,3,5,6,4,2}} into the array {{1,4,9,15,19,21}}.

This is a Computer Object. It is used to search the weightings to find the interval containing the random result.

The program it contains is shown below.

main{ for  $(i:=0; i < size(b[0]); i+=1;)$  {  $if (b[0][i] >a) return (i+1);$ }; };

This For loop, goes through the elements of the first column of b. b[0] Is the first column in input b size(b[0]) is the number of elements in that column

This IF statement checks if element i, of column 0, of input b is greater than the random number. If it is then it returns i+1;

If you consider a typical example:

b is {{1,4,9,15,19,21}}

a is 16.5

Therefore the random number **a** lies in the interval between 15 and 19 of **b**, which corresponds to face 5 on the dice.

This is a <u>Random Generator o</u>bject, here it is set to return random numbers 0 upto 1. To change the random number, click on this object.

This is a Calculator Object. The equation in this object is **b\*sum(a).**

- **b** Is the random number 0 to 1
- **a** Is the array of weightings
- sum(a) Is the total of the weightings added together

This equation scales the random number to be from 0 to 21.

This is an **Output Table**, used to display the result of the rolled dice.